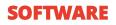

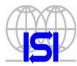

## GIDAS-Viewer (BSZ311)

- ata Display and extraction of data stored in the SQL GIDAS database
  - Data processing on different time bases
  - Table and charts creation
  - Wind rose creation
  - Including Lite version for fast application
  - Set up queries to manage Views of selected data

# GIDAS Viewer is the LSI LASTEM program for visualization of historical data downloaded from data loggers (through 3DOM, CommNET and P1-CommNET).

The program uses the data collected in the SQL GIDAS database and produces tables and graphs, both from raw and elaborated data, according to different time bases selectable by the user.

The elaborated data can be exported as an Excel file (\* CSV) or a text file (\* TXT), the graphics can be saved as images (\* JPG).

The program permits to save data display filters (Views), with the possibility of including data from more than one station at the same time, using the same settings without having to re-edit them. The visualization can include one or more quantities acquired by one or more devices in order to aggregate data from different data loggers.

### **Main Features**

#### Data selection

|                                                                                                    | 🛛 📜 Data query options                                                                                                    |
|----------------------------------------------------------------------------------------------------|----------------------------------------------------------------------------------------------------|
| Select columns to use in the data selection query.                                                                                                    | Select options used to build query on the database, enable column filter to select columns to get data from; add elaboration rates to add elaborated data.                                                                                                    |
| Column                                                                                                    |                                                                                                    |
| 97 BATTVollage [1] Inst (n.e.) [V]                                                                                                    | elect All Item Value                                                                                                    |
| BATTVotage [1] inst (V)<br>7 INsideTEMP [2] Inst (n.e.) (C)                                                                                                    | Source 16096942 - BURUNDI-1<br>celect All Complete Period 10/27/2016 11:39:02 AM <> 11/4/2016 2:40:00 PM                                                                                                    |
| INsideTEMP (2) Inst (°C)                                                                                                    | aelect All Complete Period 10/27/2016 11:39:02 AM <→ 11/4/2016 2:40:00 PM<br>User Surveys 0                                                                                                    |
| 7 RELHumidity [3] Inst (n.e.] (%)                                                                                                    | Description                                                                                                    |
| RELHumidity [3] Min (%)                                                                                                    |                                                                                                    |
| RELHumidity [3] Ave (%)                                                                                                    | 🚽 Query Ophane                                                                                                    |
| RELHumidity [3] Max (%)                                                                                                    | € From 11/ 1/2016 12:00:00 ▼ to 11/ 4/2016 2:40:00 ▼ < >                                                                                                    |
| RELHumidity [3] SIDev (%)                                                                                                    | ○ From 11/ 1/2016 12:00:00 ★ to 11/ 4/2016 2:40:00 ★ < >                                                                                                    |
| DAIRTemp [4] Inst (n.e.) (°C)                                                                                                    | C Last period from now                                                                                                    |
| AIRTemp 141 Min (C)                                                                                                    | is call period non-none is and                                                                                                    |
| Measures that will not be elaborated.                                                                                                    | C Data from the last induces                                                                                                    |
|                                                                                                    |                                                                                                    |
| Instantaneous not elaborated measure                                                                                                    |                                                                                                    |
| Vector measures: reworked in pairs (direction and intensity) V Dk X D                                                                                                    |                                                                                                    |
| vector measures, remotived in para (direction and intensity)                                                                                                    | ances Use only data with validation percentage greater than: 0                                                                                                    |
| Torus measures, revealed in para (dection and intensity)                                                                                                    | Use only data with validation percentage greater man                                                                                                    |
|                                                                                                    | Use only data with validation percentage greater than:     10     1     1     1     1     1     1     1     1     1     1     1     1     1     1     1     1     1     1     1     1     1     1     1     1     1     1     1     1     1     1     1     1     1     1     1     1     1     1     1     1     1     1     1     1     1     1     1     1     1     1     1     1     1     1     1     1     1     1     1     1     1     1     1     1     1     1     1     1     1     1     1     1     1     1     1     1     1     1     1     1     1     1     1     1     1     1     1     1     1     1     1     1     1     1     1     1     1     1     1     1     1     1     1     1     1     1     1     1     1     1     1     1     1     1     1     1     1     1     1     1     1     1     1     1     1     1     1     1     1     1     1     1     1     1     1     1     1     1     1     1     1     1     1     1     1     1     1     1     1     1     1     1     1     1     1     1     1     1     1     1     1     1     1     1     1     1     1     1     1     1     1     1     1     1     1     1     1     1     1     1     1     1     1     1     1     1     1     1     1     1     1     1     1     1     1     1     1     1     1     1     1     1     1     1     1     1     1     1     1     1     1     1     1     1     1     1     1     1     1     1     1     1     1     1     1     1     1     1     1     1     1     1     1     1     1     1     1     1     1     1     1     1     1     1     1     1     1     1     1     1     1     1     1     1     1     1     1     1     1     1     1     1     1     1     1     1     1     1     1     1     1     1     1     1     1     1     1     1     1     1     1     1     1     1     1     1     1     1     1     1     1     1     1     1     1     1     1     1     1     1     1     1     1     1     1     1     1     1     1     1     1     1     1     1     1     1     1     1     1     1     1     1     1     1     1     1     1     1     1     1 |
| Vector mesure: rewolfied in pars (arection and intensity)                                                                                                    | Use cray cases with vacuum percentage glober man.      U      Finable column: liker                                                                                                    |
| Add elaborate rate           ••••••••••••••••••••••••••••••••••••                                                                                                    | Uterrer data winn vacation percentage gebeer man: U     T     Enable columns liker     Exable columns liker     Exable columns liker                                                                                                    |
| Add elaborate rate                                                                                                    | Uterrer data winn vacation percentage gebeer man: U     T     Enable columns liker     Exable columns liker     Exable columns liker                                                                                                    |
| Md elaborate rate  Second an elaboration rate option and press the CAddo buttern; select anoth                                                                                                    | Ute organization state processingle generation in 10      Enable columns litter     Enable columns litter     Elaboration Rate Options     Hrick cognit data     Elaboration rate [minutes]     G    644                                                                                                    |
| vid elaborate rate                                                                                                    |                                                                                                    |
| vid elaborate rate                                                                                                    | Ute organization state processingle generation in 10      Enable columns litter     Enable columns litter     Elaboration Rate Options     Hrick cognit data     Elaboration rate [minutes]     G    644                                                                                                    |
|                                                                                                    |                                                                                                    |
| Md elaborate rate  Select an elaboration rate option and press the CAdd button; select anoth cption and press the button again to add another rate.  Add Elaboration Rates  Add Elaboration Rates  Add Elaboration elaboration inte (minutes):  100                                                                                                    |                                                                                                    |
| Mill elaboration rate option and press the GAddo battern; refect another call         O       Select an elaboration rate option and press the GAddo battern; refect another call         Add Elaboration Reles <ul> <li>Add Elaboration Reles</li> <li>Add custom elaboration rate (minutes);</li> <li>Iteo 조</li> <li>Add one hour elaboration rate</li> </ul>              |                                                                                                    |
| Add elaborate rate Select an elaboration get golion and press the CAddb battern; select anoth cption and press the batton again to add another rate. Add Elaboration Rates C Add custom elaboration rate (minutes): Add custom elaboration rate Add custom elaboration rate                                                                                                  |                                                                                                    |
| Add claborate rate         ② Splead an elaboration and applian and press the sAddb battern, select another rate.         Add Elaboration Rates         C Add custom elaboration rate (minutes);         ① Add custom elaboration rate                                                                                                    |                                                                                                    |
| Add claborate rate  Select an elaboration set option and press the CAddb battern, select anoth coption and press the button again to add another rate.  Add claboration Rates  Add custom elaboration sate (initiates):  Add custom elaboration sate  Add custom elaboration sate                                                                                            |                                                                                                    |
| Add claborate rate  Select an elaboration rate option and press the Addb button; select anoth cption and press the button again to add another rate.  Add Claboration Rates  Add Claboration Rates  Add Claboration elaboration rate Add cone how elaboration rate Add cone day elaboration rate Add cone day elaboration rate                                               |                                                                                                    |
| Add claborate rate  Select an elaboration rate option and press the Addb button; select anoth cption and press the button again to add another rate.  Add Claboration Rates  Add Claboration Rates  Add Claboration elaboration rate Add cone how elaboration rate Add cone day elaboration rate Add cone day elaboration rate                                               |                                                                                                    |
| Add claborate rate  Select an elaboration ade option and press the CAddb battern, select anoth option and press the button again to add another rate.  Add Elaboration Rates  Add custom elaboration rate (initiates):  Add one four elaboration rate  Add one day elaboration rate  Add one avy elaboration rate  Add one avy elaboration rate  Add one selectionation rate |                                                                                                    |

- GIDAS Viewer permits to select:
- The data logger of interest
- The measured variables
- The measurement period (time window) or the latest available data
- The basis of elaboration (none, 1h, 6h, 1gg, 1sett, customizable)

#### Data view

- Multi-variable and multi-station tables and graphs. Useful graphic functions (zoom, scroll)
- Exporting data to text files and Excel files
- Exporting charts as images
- Calculation and visualization of the Wind Rose
- Calculation and display of the Weibull curve to support applications in the field of wind energy

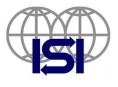

#### ISI sa-nv : Instrumentation for Science and Industry Rue du Doyenné 3, Dekenijstraat / 1180 Brussels – Belgium Tel : +32 2 343 30 81 - email : sales@isi-be.eu - Web : hse.isi-be.eu

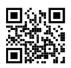

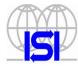

#### **GIDAS-Viewer**

| BOAT - SHITL 1985                                                                                                    |                                                                                                    |                          |              |                  |                     |                            |           |                          |                         |        |                     |         |                              |             |           |                |                | 11.9  |
|----------------------------------------------------------------------------------------------------|----------------------------------------------------------------------------------------------------|--------------------------|--------------|------------------|---------------------|----------------------------|-----------|--------------------------|-------------------------|--------|---------------------|---------|------------------------------|-------------|-----------|----------------|----------------|-------|
| · · Denen ()                                                                                                    |                                                                                                    |                          | page - Lines | ter - Miller     |                     |                            |           |                          |                         |        |                     |         |                              |             |           |                |                |       |
| and an I have                                                                                                    |                                                                                                    |                          |              |                  |                     |                            |           |                          |                         |        |                     |         |                              | 17 Bilance  | 10003.5et | 12.204.5at     | Materia        | 100   |
| Sar Iwa                                                                                                    | Section of the section of the sectio | Eborio                   | 10 Metter    | 10.5-indu        | MLAwith<br>Uthoriti | -1025498+<br>101539-20     | the later | ANY NO. 10<br>ANY NO. 10 | Million Million Million | STorts | Marine<br>Direction | ASPENS. | a transmission<br>Distanting | ADDer<br>NY | 12.8o     | and the second | Enter<br>Drive | 100   |
|                                                                                                    |                                                                                                    | 10.00                    | 10.0         | 1418             | 1014                | 141.                       | 2144      | 10.61                    | 1.0                     | 104    | 198.4               | 9614    | 1000                         | 34.5        |           | 1              | 0.0            | 4     |
| 110324340879                                                                                                    |                                                                                                    | 2.4                      | NC .         | (E)              | 38.4                | 31                         | 31.8      | 1040                     | 1.4                     | 0.10   | 1011                | 1011.0  | 2001                         | 34          |           |                | 1.1            | 1.0   |
| 110/0815/00114                                                                                                    |                                                                                                    | 1299                     | . N( 4       | 004              | 2014                | 81                         | 2.8       | 22.98                    | 12.0                    | 1.10   | 200.0               | 9611    | 485                          | 34          | 1.        | 1              | A.)            |       |
| 110/0214-020819                                                                                                    |                                                                                                    | 2.91                     | 8.1          | 10.7             | 10.0                | 81                         | 27.58     | 2.9                      | 1.0                     | 0.50   | 2084                | 1011    | 100                          | 104         |           |                | 3.             | 0.    |
| 1153814.10879                                                                                                    |                                                                                                    | 204                      | M(2          | 46.6             | 38.1                | 83                         | 42.10     | 270                      | 24                      | 4.85   | 2085                | 9694    | 1866                         | 3.5         |           |                | - NG           | - 10  |
| 110/02/14:00 20 FM                                                                                                    |                                                                                                    | 22294                    | 81           | 101.0            | 18.1                | 8.1                        | 2.8       | 22.89                    | 1.9                     | 18     | 081                 | 9831    | 3897                         | 312         | 10        |                |                | 10    |
| 110201030919                                                                                                    |                                                                                                    | 26                       | 80.0         | 100.0            | 367                 | 81                         | 10.00     | 207                      | 11.8                    | - 06.  | 2001                | MH      | 1466                         | 34          | - K.      | 1              |                | - (K. |
| 11.1/2010 40 18 79                                                                                                    |                                                                                                    | 28                       | 18.1         | 146.2            | 101                 | 8.1                        | 2118      | 2.8                      | 28                      | 1.22   | 384                 | 0011    | 1801                         | 31          | B.:       |                | 1.             | . 0   |
| 115/001030474                                                                                                    |                                                                                                    | 2.41                     | 91.8         | 00               | 101                 | 81.                        | DN.       | 204                      | . 2140                  | 0.0    | 38×                 | WIE     | 1001                         | 30.         | 10 C      |                | A              | 10    |
| 11/0/0814 (108-08-14                                                                                                    |                                                                                                    | 22.81                    | 88.9         | 100.0            | 365                 | 31                         | 2.8       | 27.30                    | 2.8                     | 6.81   | 2011                | SEAL.   | 1807                         |             | ð         | 1              |                | - 10  |
| 11/2/2012 11:00 14                                                                                                    |                                                                                                    | 12:0                     | K.I          | 0.1              | 981                 | 21                         | 2178      | 2.0                      | 25.00                   | 100    | 3963                | 9866    | 10.1                         |             | 9.        |                | 1              | - 6   |
| 11/0/2017/30:08 Fe                                                                                                    |                                                                                                    | 1218                     | 81.1         | 193.8            | 101                 | 81                         | 218       | 2.5                      | 23.78                   | 6.8    | 100.0               | 1811    | 88.7                         | 388.        | 1.        | 4              |                |       |
| 112201230319                                                                                                    |                                                                                                    | 12.18                    | H1           | (94)             | 304                 | 0.1                        | 2.9       | 2.0                      | 10.00                   | 410    | 3067                | HET.    | 2007                         | 141         | - K.      | 3              | 3              | - 0   |
| 100201230879                                                                                                    |                                                                                                    | 28                       | 8.1          | (21)             | 100.1               | 10                         | 2.41      | 2.4                      | 2.0                     | 1.0    | 1011                | 9891    | 14407.1                      | 344         | 10        | - 14           | 1              | . 2   |
| 155/2912/303EPe                                                                                                    |                                                                                                    | 28                       | AL2          | 1011             | 14813               | 94                         | 2.2       | 2.6                      | . 214                   | 192    |                     | 3617    | 1867                         | 34          | 0         | 2              | 3              | 19.   |
| 110/2014/02/2019                                                                                                    |                                                                                                    | 22.37                    | 81           | 1652             | 381                 | 81.                        | 7.8       | 28.32                    | 21.18                   | 4.10   | 3887.               | 901     | 1067                         | 38          | 0.        |                |                | 14    |
| 110201010074                                                                                                    |                                                                                                    | 12.9                     | 80.2         | 91.4             | - MR                | 21.                        | 12        | 2.9                      | 21.17                   | 0.10   | 108.8               | MPE.    | 101                          | 312         | 9         | 1              | (A.)           | 0     |
| TLOORED HIS PR                                                                                                    | 134                                                                                                    | 2110                     | 60.0         | 100.0            | 124                 | 241 :                      | 2:31      | 2.8                      | 21.28                   | 6.65   | 381                 | 6811    | 1884                         | .81         | 8.        |                | 1              | - 2   |
|                                                                                                    |                                                                                                    | 110                      |              |                  |                     |                            | -         |                          |                         |        |                     |         |                              |             |           |                |                |       |
| Tuberia a                                                                                                    | nen TRick in                                                                                                    | 10e las                  | when 1       | - I there are 1  | fam;                | Trace processor            | 1         |                          |                         |        |                     |         |                              |             |           |                |                |       |
| alterol (                                                                                                    |                                                                                                    | Cline Valla<br>Fildcha B |              | Tergentine       | Pases .             | (16 M 1040)<br>(16 M 1140) |           |                          |                         |        |                     |         |                              |             |           |                |                |       |
| Fallph (                                                                                                    | 6 10                                                                                                    | 1040. Jun 16             | a Max. J.    | Tanjuniture      | Dollarser           | IN M HOND.                 |           |                          |                         |        |                     |         |                              |             |           |                |                |       |
|                                                                                                    | Pa                                                                                                    | 104.44.8                 |              |                  | www.heit            | 15 8 10 10                 |           |                          |                         |        |                     |         |                              |             |           |                |                |       |
| BADAR -                                                                                                    | 492 E                                                                                                    | Fifth Area               |              |                  | Groei<br>Web        | 10.001000                  |           |                          |                         |        |                     |         |                              |             |           |                |                |       |
| #1000-08                                                                                                    | 6 . +                                                                                                    | FIRST, Inc. in           |              | - Long           | 100                 | 10 8 10 10                 |           |                          |                         |        |                     |         |                              |             |           |                |                |       |
| 40                                                                                                    | n 1)                                                                                                    | Ville Valla              |              | The .            | to lubid            | 1010010                    |           |                          |                         |        |                     |         |                              |             |           |                |                |       |
| oversientite in the second second sec | 5. 35                                                                                                    | 7250,540.8               |              |                  | Goldman .           | 10 10 10 10 10             |           |                          |                         |        |                     |         |                              |             |           |                |                |       |
|                                                                                                    |                                                                                                    | 21050, Aug 20, 2005      | x10e. 1      | Handly Languages |                     | 10.00.00.000               |           |                          |                         |        |                     |         |                              |             |           |                |                |       |
| 1. Sec. #1                                                                                                    | 100 1                                                                                                    |                          | n litter. H  | Publics          | Dist<br>Its Pubel   | 10.00.70.00<br>10.00.70.00 |           |                          |                         |        |                     |         |                              |             |           |                |                |       |
| tive the t                                                                                                    |                                                                                                    |                          |              |                  |                     |                            |           |                          |                         |        |                     |         |                              |             |           |                |                |       |

Tabular data display: statistical data (min, average, max, std. dev.) of all the measured quantities and possibility to select the data to be displayed using a filter

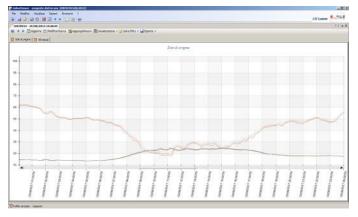

The program permits to view statistical temporal trends of single quantities or groups (see image)

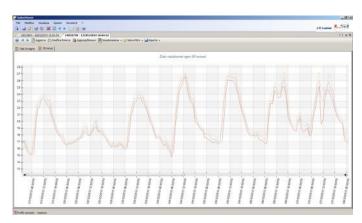

The program permits to view statistical temporal trends of single quantities (see image) or groups

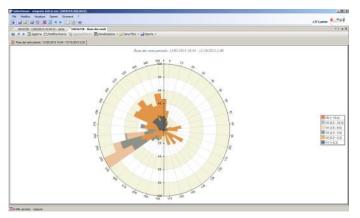

Possibility to create the Wind Rose graph, starting from selectable wind channels (both measured and derived). The number of sectors is programmable

#### **GIDAS-Lite module**

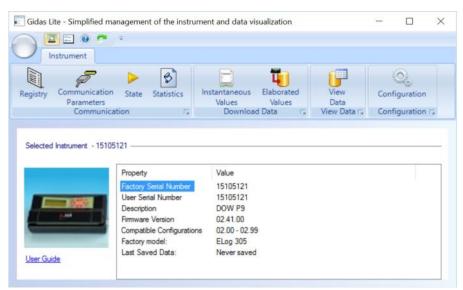

With GIDAS Viewer, GIDAS-Lite is also provided. It is a module that allows the simple and quick use of some features of the main program. It includes two sections:

- Download of data to be imported into the GIDAS database (if the data logger is connected via RS232-RS485-USB-Ethernet) without the use of 3DOM or CommNET
- Selection of data for simplified visualization

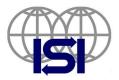

ISI sa-nv : Instrumentation for Science and Industry Rue du Doyenné 3, Dekenijstraat / 1180 Brussels – Belgium Tel : +32 2 343 30 81 - email : sales@isi-be.eu - Web : hse.isi-be.eu

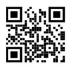